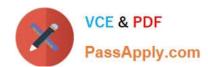

# E20-575<sup>Q&As</sup>

Specialist-System Administrator - RecoverPoint Version 2.0

## Pass EMC E20-575 Exam with 100% Guarantee

Free Download Real Questions & Answers PDF and VCE file from:

https://www.passapply.com/e20-575.html

100% Passing Guarantee 100% Money Back Assurance

Following Questions and Answers are all new published by EMC
Official Exam Center

- Instant Download After Purchase
- 100% Money Back Guarantee
- 365 Days Free Update
- 800,000+ Satisfied Customers

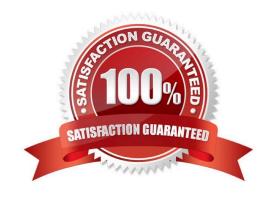

## https://www.passapply.com/e20-575.html

2024 Latest passapply E20-575 PDF and VCE dumps Download

#### **QUESTION 1**

A RecoverPoint administrator performs a Consistency Group failover to a remote copy. What happens to the point-in-time images stored in the copy Journal after the copy becomes production?

- A. Images are consolidated
- B. Images are deleted
- C. Images are replicated to the new copy Journal
- D. Images are replicated to the new production Journal

Correct Answer: C

#### **QUESTION 2**

Which command can be used to reduce the impact of the initial volume synchronization on production applications?

- A. config\_io\_throttling throttling=high
- B. config\_link\_policy group= cgname copy\_1=prod\_copy copy\_2= dr\_copy regulate\_application=yes
- C. config\_link\_policy group= cgname copy\_1=prod\_copy copy\_2= dr\_copy regulate\_application=no
- D. config\_io\_throttling throttling=none

Correct Answer: B

#### **QUESTION 3**

Which RecoverPoint CLI command can be used to show a summarization of the errors and warnings for either one site or the entire RecoverPoint system?

- A. get\_rpa\_states
- B. get\_events\_log
- C. get\_system\_status
- D. get\_clusters\_topology

Correct Answer: B

Reference: https://community.emc.com/thread/221561

#### **QUESTION 4**

A RecoverPoint administrator is failing over a Consistency Group including two non-production copies. What will be the

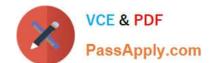

### https://www.passapply.com/e20-575.html

2024 Latest passapply E20-575 PDF and VCE dumps Download

replication state between the new production and former production when the administrator selects "Set Copy as Production"?

- A. A full sweep is started between the new production and former production
- B. A volume sweep is started between the new production and former production
- C. A short initialization is started between the new production and former production
- D. Replication is paused between the new production and former production

Correct Answer: A

#### **QUESTION 5**

A RecoverPoint administrator wants to use the compression setting to save bandwidth in their environment. What will be the impact of changing the link compression setting on a Consistency Group?

- A. Short initialization
- B. Temporary high-load
- C. Journal history will be lost
- D. Long resynchronization

Correct Answer: A

E20-575 PDF Dumps

E20-575 VCE Dumps

E20-575 Study Guide